## *Mon étiquette de bureau!*

## **Comment créer mon étiquette?**

- Déplacer les éléments à l'aide de la souris (drag-and-drop)
- Ajoutez une image ou un élément à la liste à l'aide du formulaire en bas de la page
- Modifiez un texte en doucle-cliquant dessus
- Supprimez une image ou un élément de la liste en le déplacant dans la poubelle

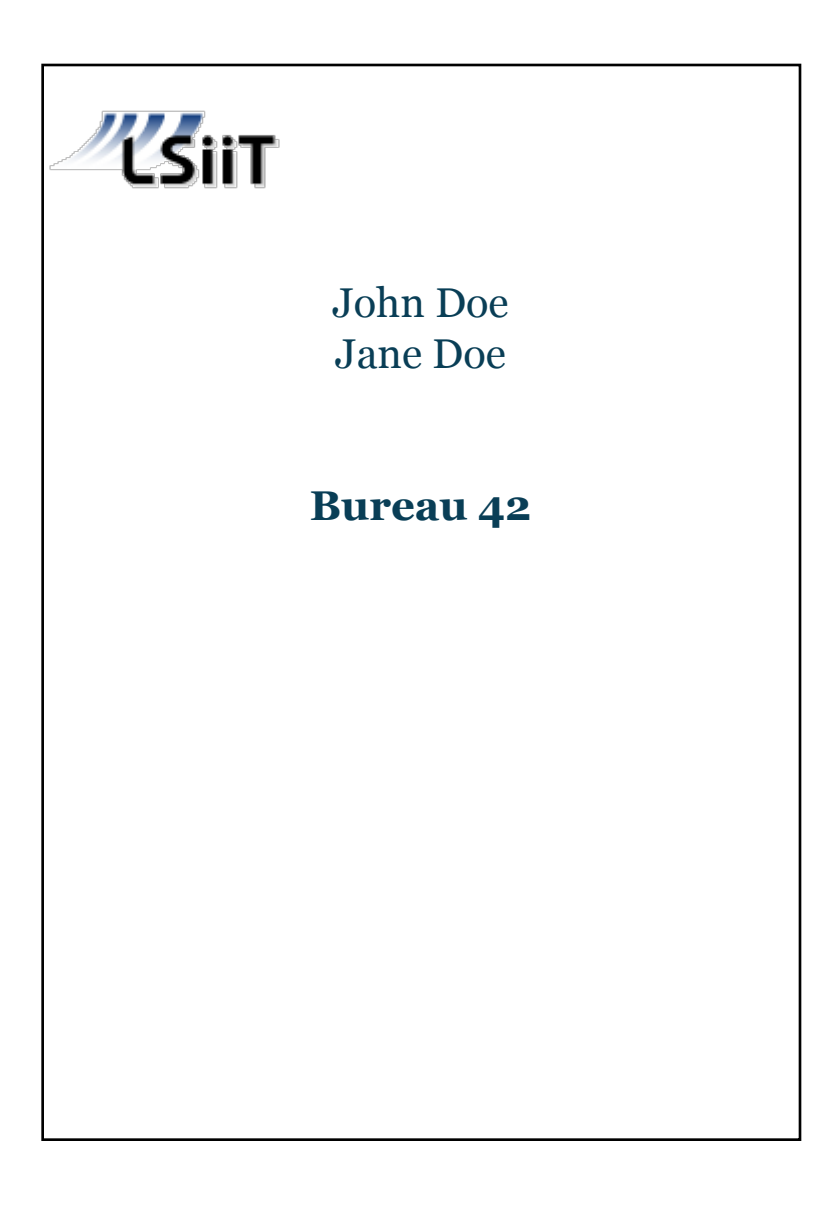